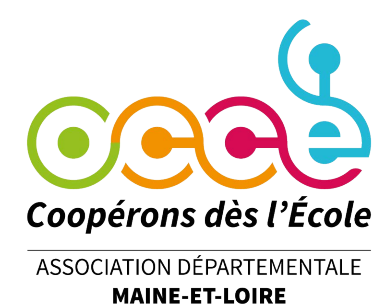

**Tuto Retkoop #5**

Formation des Mandataires occe

# **Comment utiliser le cahier de compta classe en ligne**

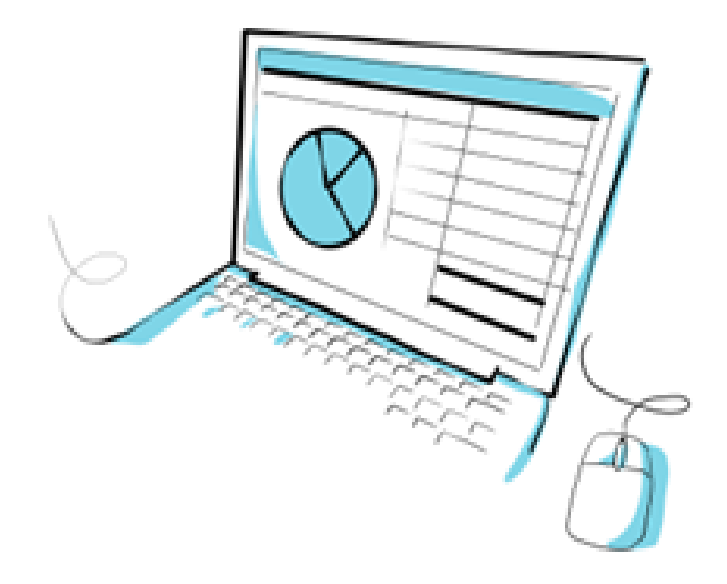

# Guide de procédure à destination des enseignants et des élèves

# **avec Retkoop**

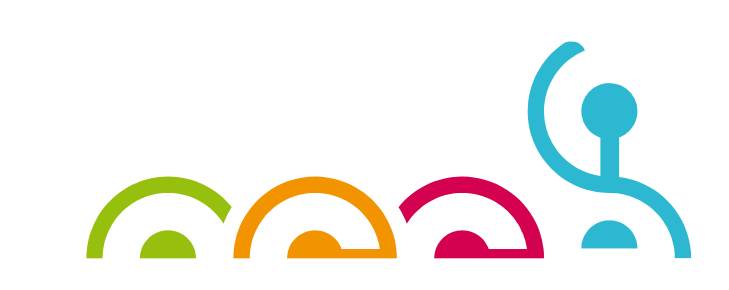

Les cahiers de classe sont créées par la saisie de l'adhésion de l'école à l'OCCE. C'est le travail du mandataire de la coopérative générale.

Il faut cependant leur donner un nom à chaque cahier. Définissez le nom que vous voulez choisir avec les élèves de la classe, et demandez au mandataire de la coopérative générale de l'entrer dans le système Retkoop. Pour cela, il suffit de cliquer sur le bouton Cahier de compta.classe pour ouvrir la fenêtre suivante :

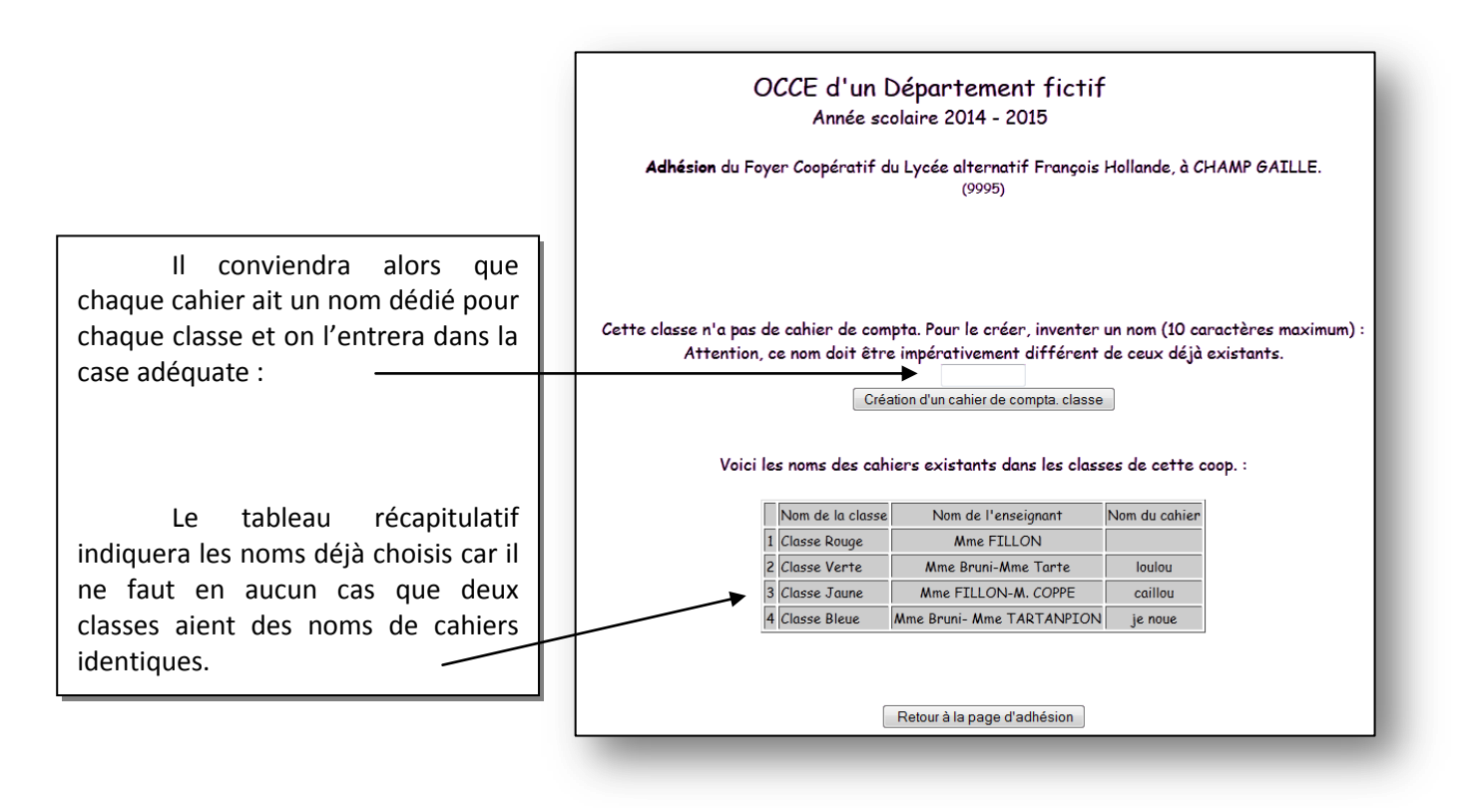

Une fois que le cahier de la classe a reçu un nom, il suffit de revenir au sommaire pour y accéder. On entre alors l'identifiant de la coopérative générale, puis le nom du cahier comme mot de passe :

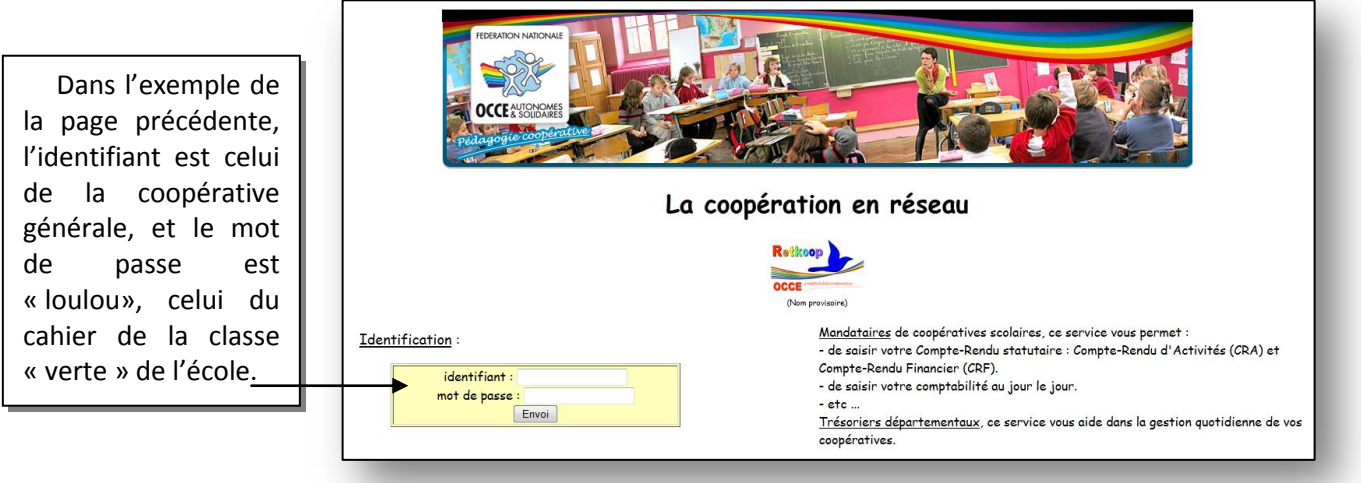

Cet identifiant et ce mot de passe donnent alors accès à la page suivante :

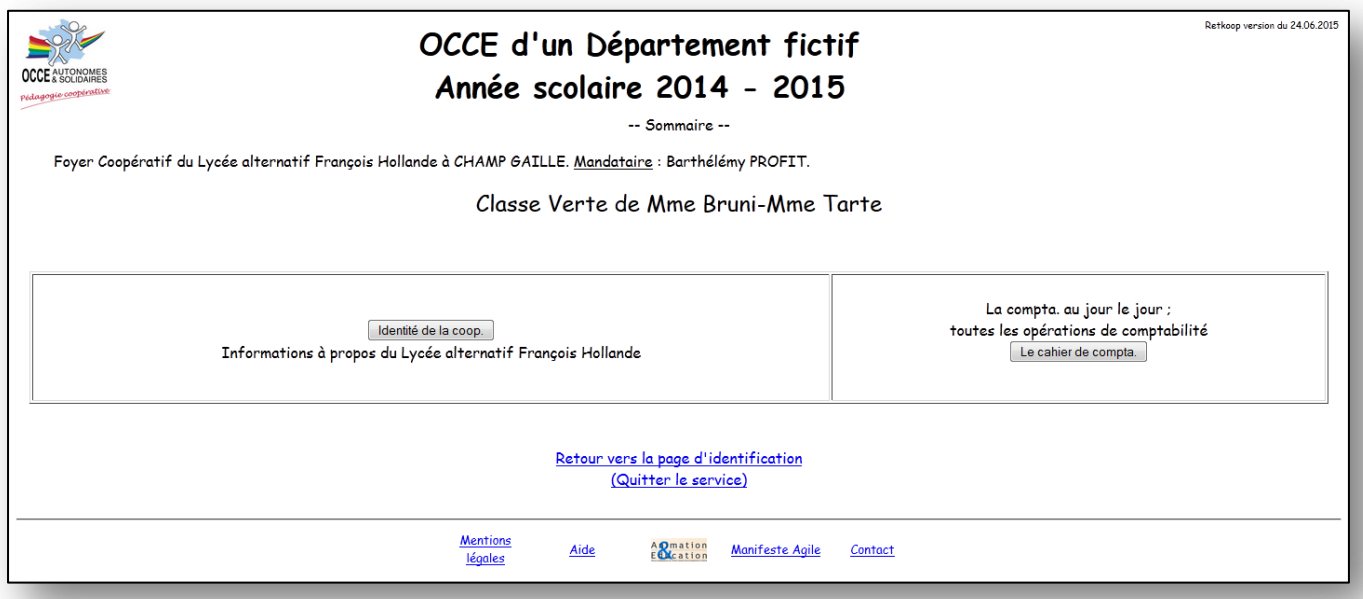

Le sommaire de cette page est beaucoup plus simplifié que celui de la page d'accueil destinée à la coopérative générale. Outre la possibilité de quitter l'application, il ne donne en fait que deux boutons d'accès :

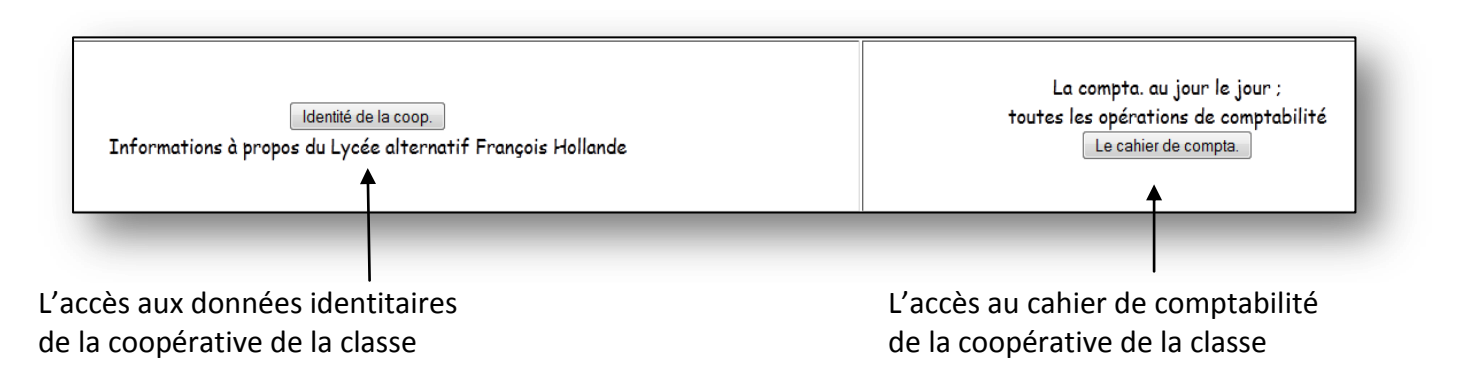

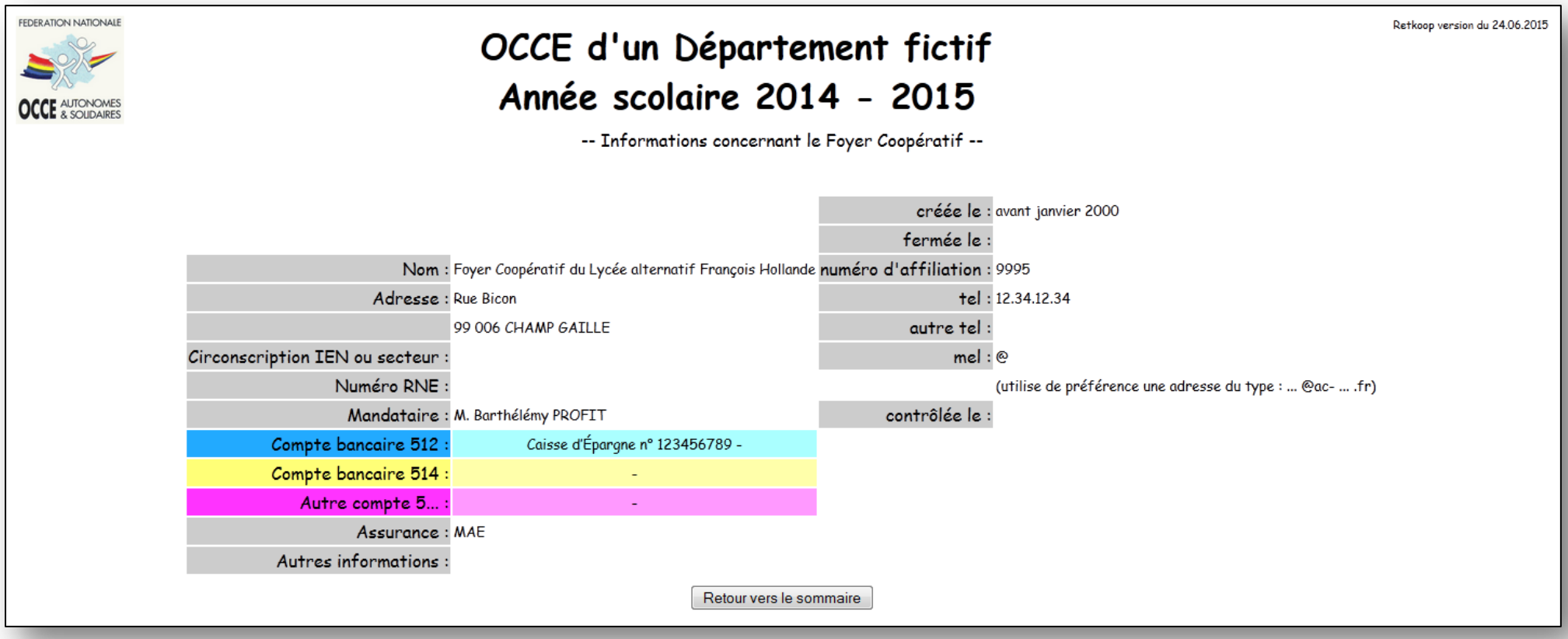

Ce ne sont que des données informatives non modifiables. Le seul bouton actif est celui de retour vers le sommaire.

## **L'accès au cahier de comptabilité :**

A partir du sommaire, le bouton le cahier de compta donne accès à un cahier simplifié :

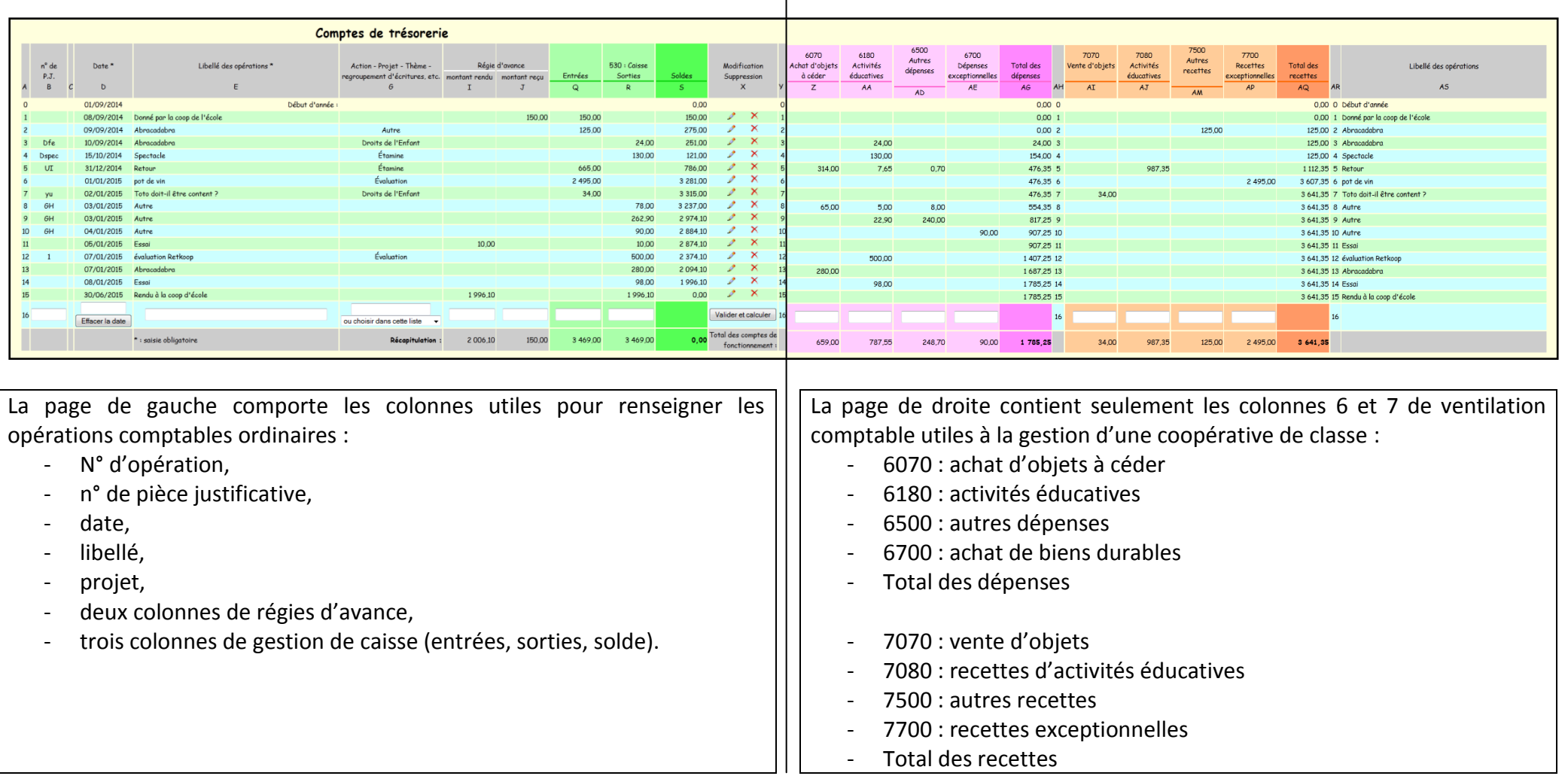

Les régies d'avances sont des avances de fonds confiées en début ou en cours d'année à la coopérative de classe par la coopérative générale. Elles sont traitées comme telles (cf. *Guide des régies d'avances*). Elles doivent être impérativement restituées avant la fin de l'année scolaire et même éventuellement en cours d'année.

### **Comment faire fonctionner le cahier de coopérative de classe ?**

Comme indiqué en préambule de ce fascicule, la coopérative de classe va gérer les projets de la classe et permettre de mettre en place des stratégies éducatives spécifiques, tant au niveau disciplinaire que sur le plan de l'éducation aux valeurs.

La coopérative de classe peut dès lors commencer par percevoir une régie d'avance de la part de la coopérative générale ; la gestion comptable de ces régies d'avance pour la coopérative générale fait l'objet d'un guide pas à pas auquel vous pouvez vous référer.

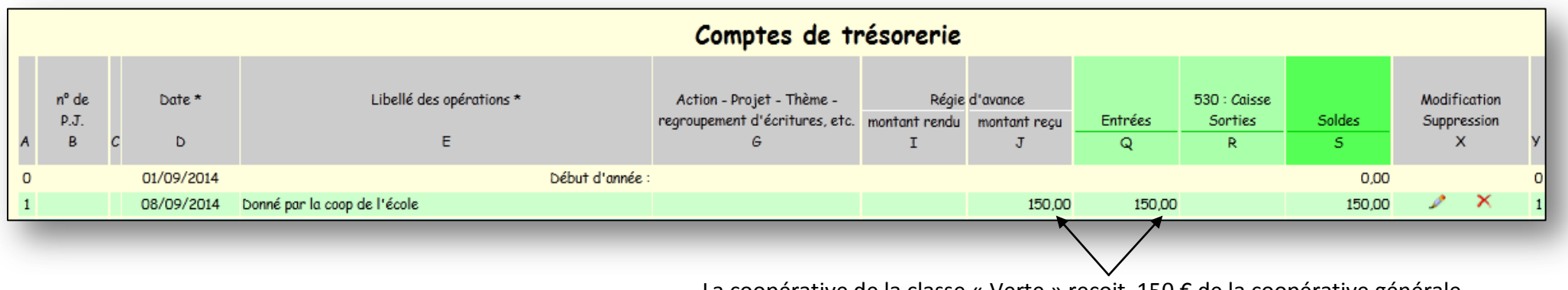

La coopérative de la classe « Verte » reçoit 150 € de la coopérative générale.

NB : il n'y a pas de ventilation à faire puisqu'il n'y a pas de modification des avoirs globaux de la coopérative générale.

Le solde est automatiquement recalculé.

### La coopérative de classe peut commencer à effectuer des opérations avec les 150 € dont elle dispose.

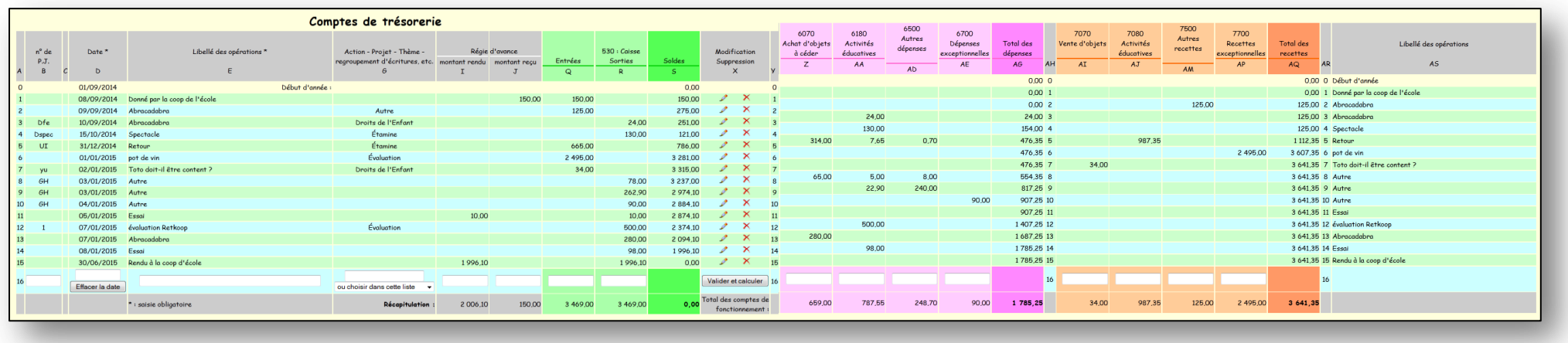

Les fonctionnalités du cahier de coopérative de classe sont les mêmes que celles du cahier de comptabilité de la coopérative générale, à la différence près qu'elles s'appliquent à un nombre réduit de colonnes de ventilation.

#### **Il est à noter plusieurs éléments importants :**

- Les recettes et les dépenses sont possibles, avec pour contrainte que le cahier ne doit pas devenir déficitaire. Ce serait un non-sens éducatif. Le solde des avoirs doit par conséquent toujours rester positif.
- Les recettes peuvent générer des apports en argent liquide dans la classe. Dès lors, il convient de sécuriser ces sommes en les déposant sur le compte de la coopérative générale ; il est alors possible de gérer des « lignes de crédit » que les enfants sont tout à fait à même de comprendre. On dépose 300 € sur le compte de la coopérative générale pour les mettre en sûreté ; ce montant reste cependant disponible comme une tirelire ou une banque.
- Vis-à-vis de la coopérative générale, les cahiers de coopératives de classes se comportent de fait comme des régies d'avances gérées par les élèves. On leur applique donc les mêmes règles comptables, à la fois au moment de verser de l'argent de la coopérative générale vers la coopérative de classe, mais aussi dans l'autre sens. Toutes les coopératives de classe doivent donc être **soldées à zéro** à la fin de l'année scolaire. Les montants reçus et **rendus** doivent s 'équilibrer à zéro :

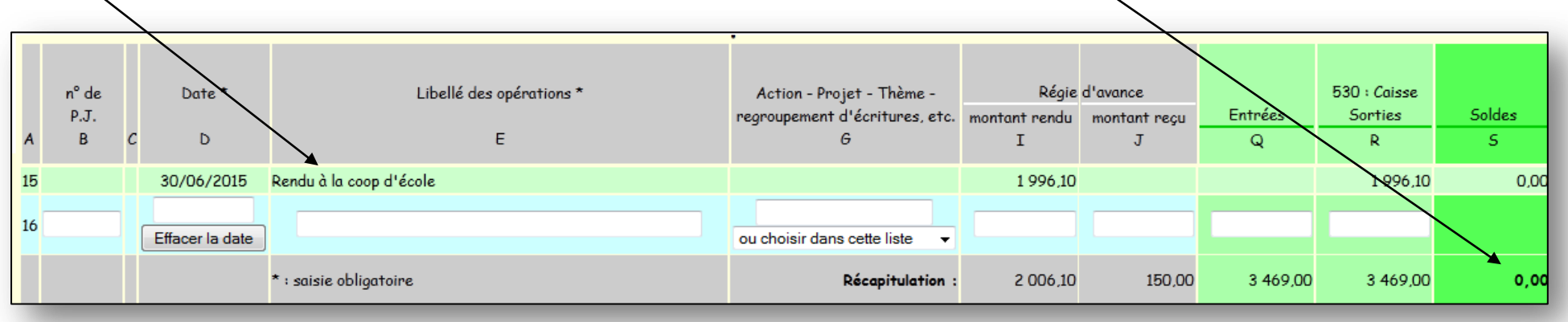